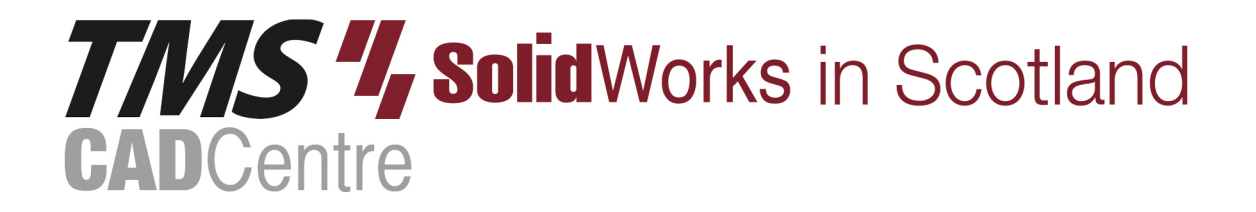

# **SOLIDWORKS®**

**SOLIDWORKS Routing: Electrical**

## **Contents**

## **Introduction**

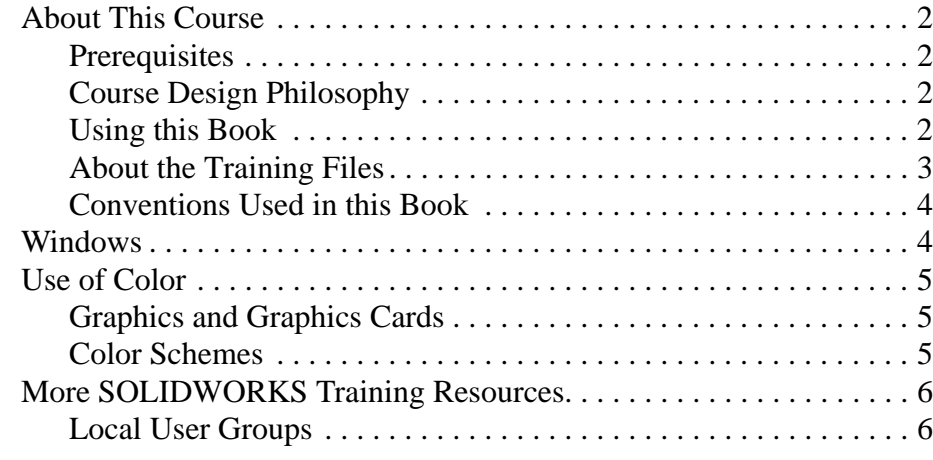

## **Lesson 1:**

## **Fundamentals of Routing**

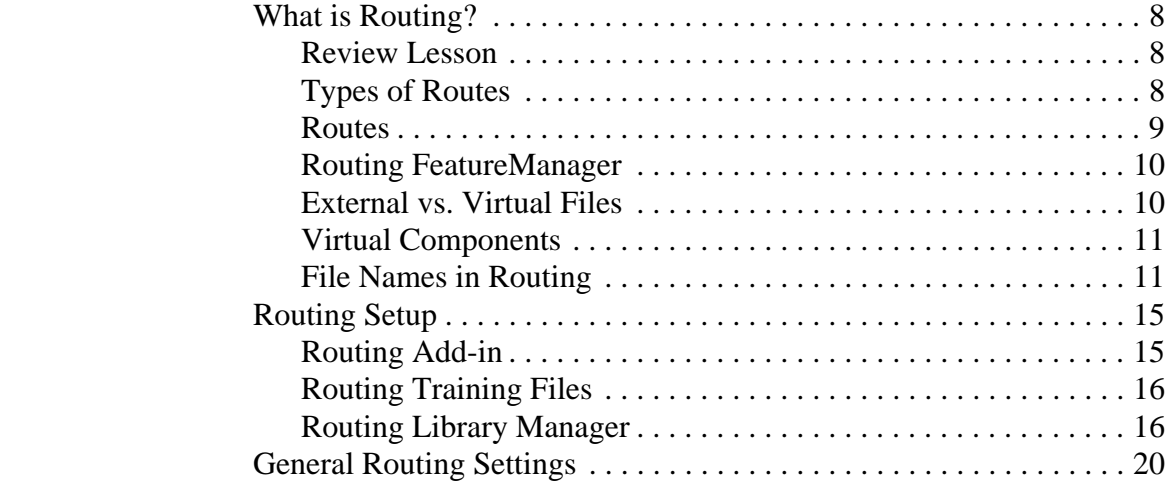

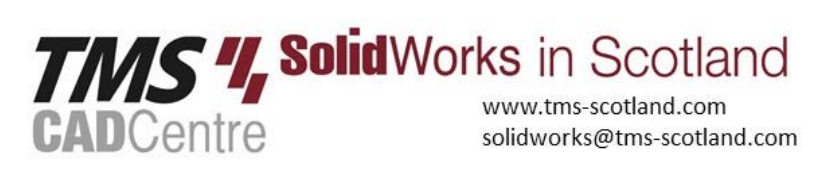

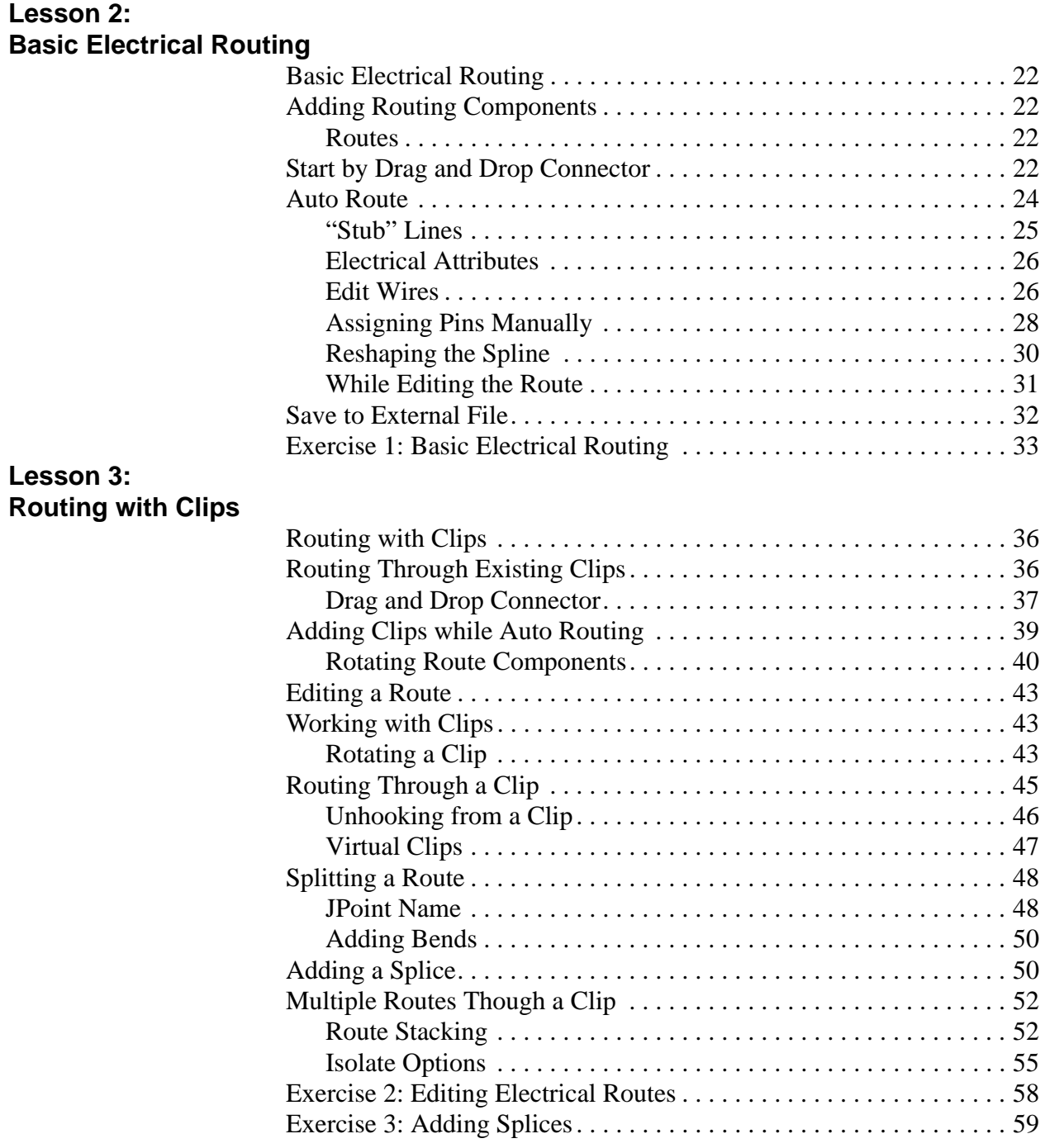

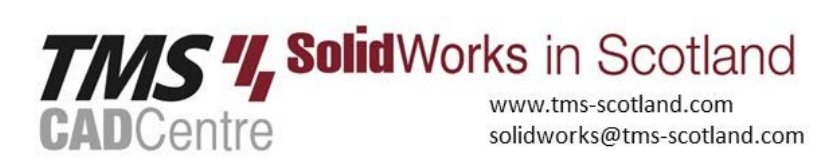

#### **Lesson 4: Electrical Routing Components**

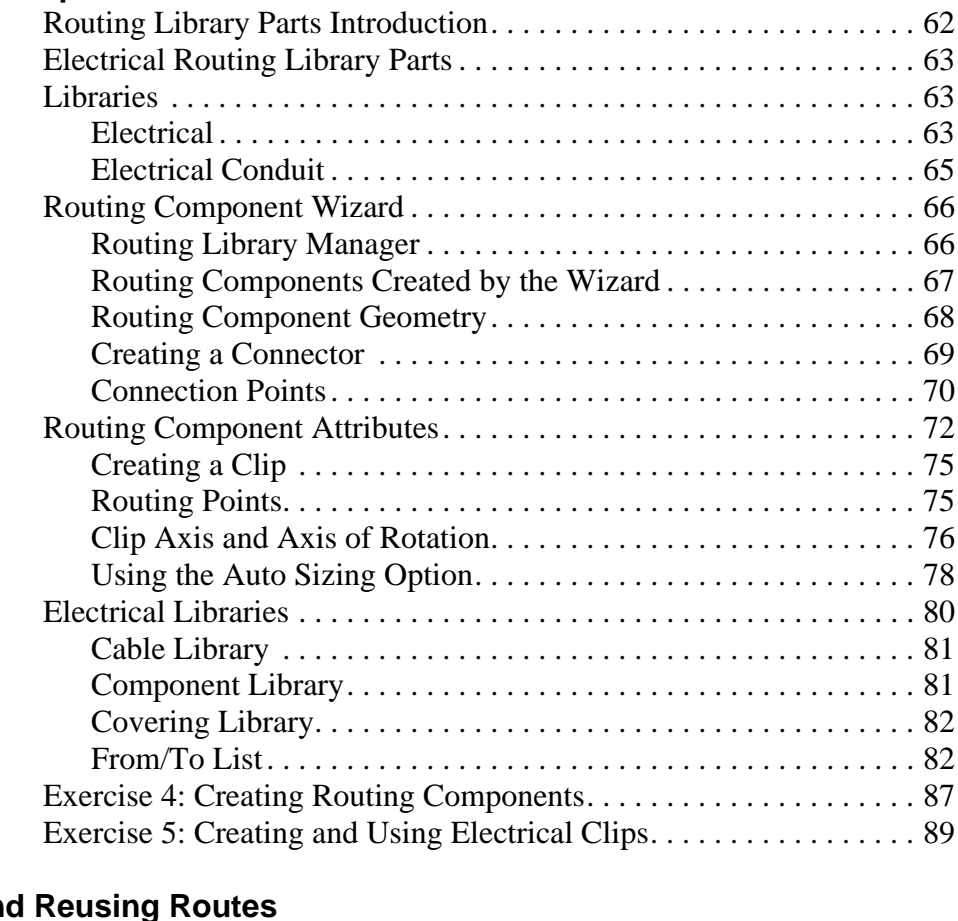

### **Lesson 5:**

## **Standard Cables and Review**

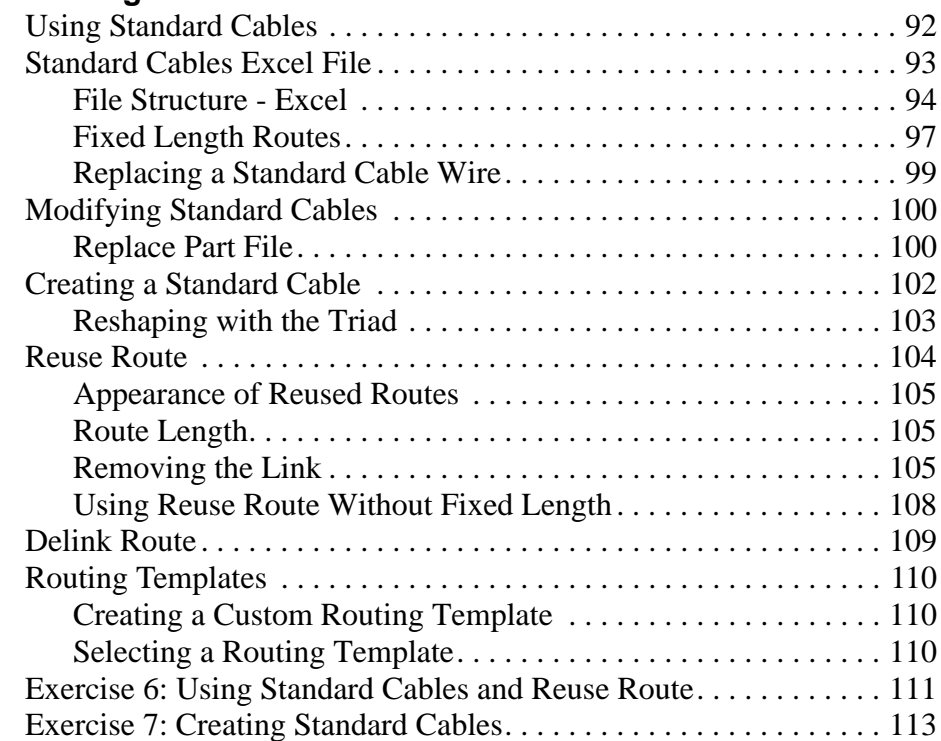

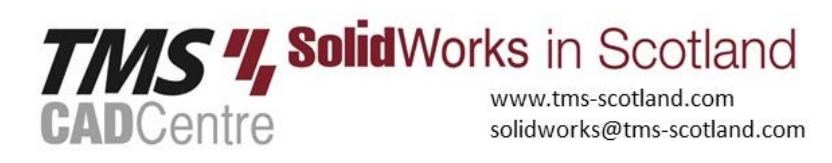

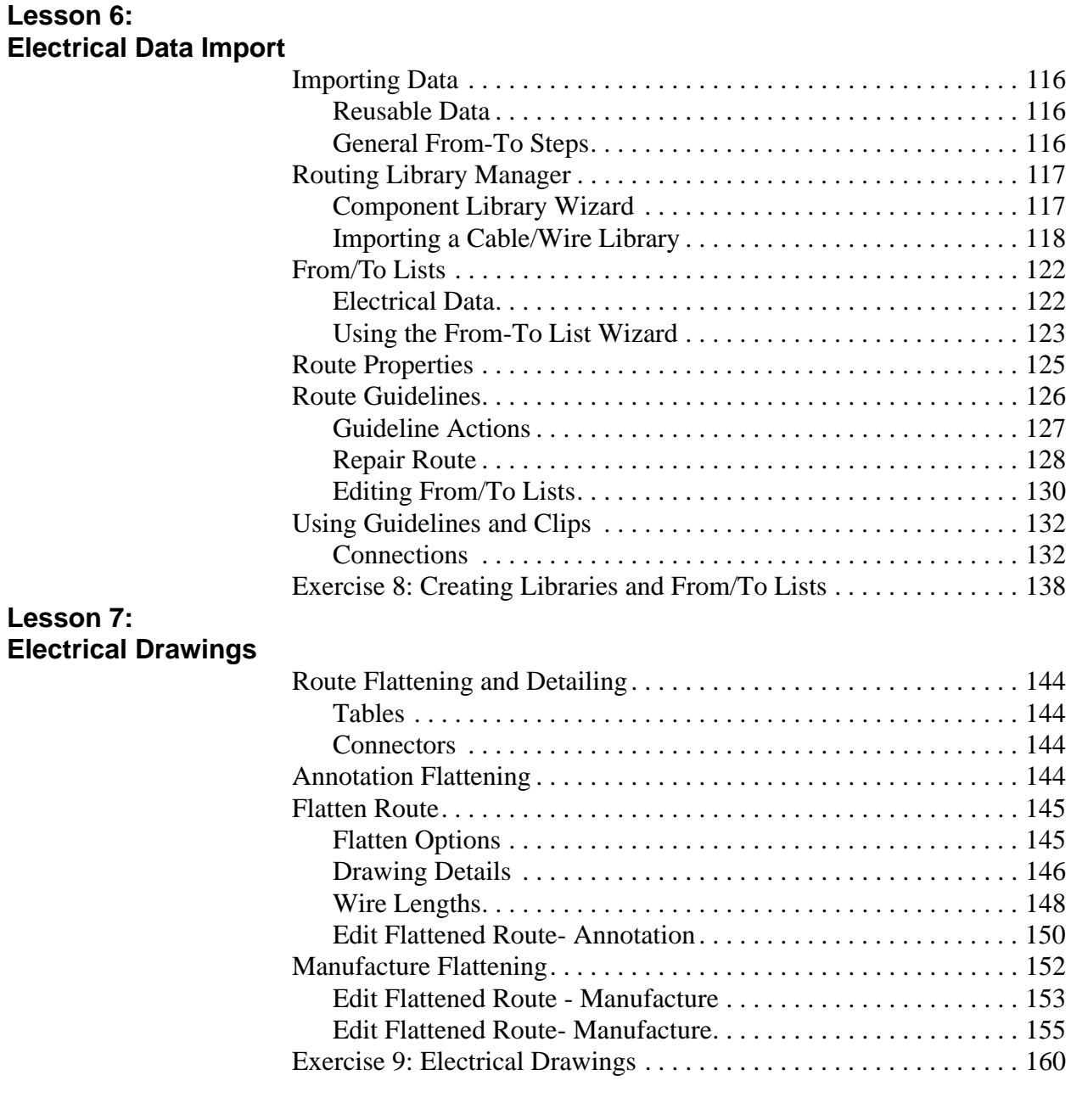

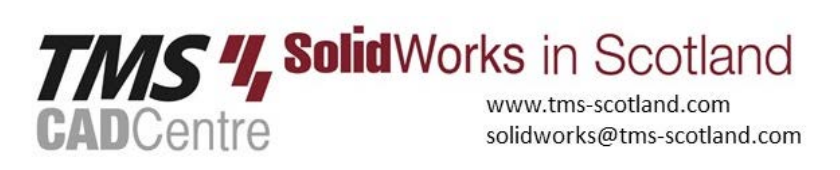

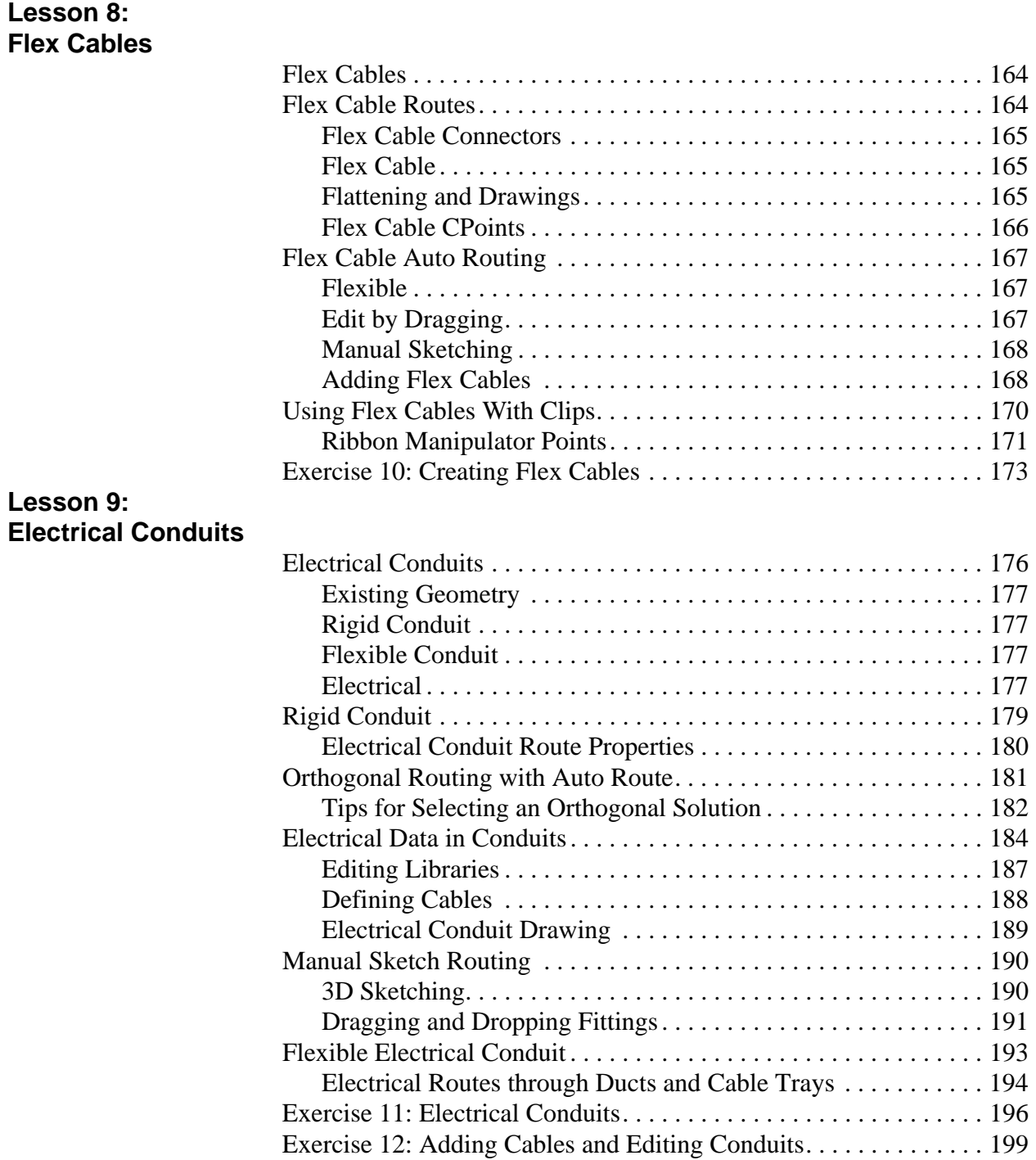

![](_page_5_Picture_3.jpeg)

![](_page_6_Picture_100.jpeg)

![](_page_6_Picture_101.jpeg)

![](_page_6_Picture_4.jpeg)